# **TIBCO StreamBase® Runtime**

## System Sizing Guide

*Software Release 10.5.0 Published November 05, 2019*

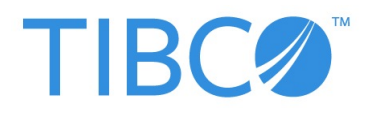

Two-Second Advantage<sup>®</sup>

SOME TIBCO SOFTWARE EMBEDS OR BUNDLES OTHER TIBCO SOFTWARE. USE OF SUCH EMBEDDED OR BUNDLED TIBCO SOFTWARE IS SOLELY TO ENABLE THE FUNCTIONALITY (OR PROVIDE LIMITED ADD-ON FUNCTIONALITY) OF THE LICENSED TIBCO SOFTWARE. THE EMBEDDED OR BUNDLED SOFTWARE IS NOT LICENSED TO BE USED OR ACCESSED BY ANY OTHER TIBCO SOFTWARE OR FOR ANY OTHER PURPOSE.

USE OF TIBCO SOFTWARE AND THIS DOCUMENT IS SUBJECT TO THE TERMS AND CONDITIONS OF A LICENSE AGREEMENT FOUND IN EITHER A SEPARATELY EXECUTED SOFTWARE LICENSE AGREEMENT, OR, IF THERE IS NO SUCH SEPARATE AGREEMENT, THE CLICKWRAP END USER LICENSE AGREEMENT WHICH IS DISPLAYED DURING DOWNLOAD OR INSTALL-ATION OF THE SOFTWARE (AND WHICH IS DUPLICATED IN LICENSE.PDF) OR IF THERE IS NO SUCH SOFTWARE LICENSE AGREEMENT OR CLICKWRAP END USER LICENSE AGREEMENT, THE LICENSE(S) LOCATED IN THE "LICENSE" FILE(S) OF THE SOFTWARE. USE OF THIS DOCUMENT IS SUBJECT TO THOSE TERMS AND CONDITIONS, AND YOUR USE HEREOF SHALL CONSTITUTE ACCEPTANCE OF AND AN AGREEMENT TO BE BOUND BY THE SAME.

This document contains confidential information that is subject to U.S. and international copyright laws and treaties. No part of this document may be reproduced in any form without the written authorization of TIBCO Software Inc.

TIB, TIBCO, TIBCO Adapter, Predictive Business, Information Bus, The Power of Now, Two-Second Advantage, TIBCO ActiveMatrix BusinessWorks, are either registered trademarks or trademarks of TIBCO Software Inc. in the United States and/or other countries.

EJB, Java EE, J2EE, and all Java-based trademarks and logos are trademarks or registered trademarks of Sun Microsystems, Inc. in the U.S. and other countries.

All other product and company names and marks mentioned in this document are the property of their respective owners and are mentioned for identification purposes only.

THIS SOFTWARE MAY BE AVAILABLE ON MULTIPLE OPERATING SYSTEMS. HOWEVER, NOT ALL OPERATING SYSTEM PLATFORMS FOR A SPECIFIC SOFTWARE VERSION ARE RELEASED AT THE SAME TIME. SEE THE README FILE FOR THE AVAILABILITY OF THIS SOFTWARE VERSION ON A SPECIFIC OPERATING SYSTEM PLATFORM.

THIS DOCUMENT IS PROVIDED "AS IS" WITHOUT WARRANTY OF ANY KIND, EITHER EXPRESS OR IMPLIED, INCLUDING, BUT NOT LIMITED TO, THE IMPLIED WARRANTIES OF MERCHANTABILITY, FITNESS FOR A PARTICULAR PURPOSE, OR NON-INFRINGEMENT.

THIS DOCUMENT COULD INCLUDE TECHNICAL INACCURACIES OR TYPOGRAPHICAL ERRORS. CHANGES ARE PERIODICALLY ADDED TO THE INFORMATION HEREIN; THESE CHANGES WILL BE INCORPORATED IN NEW EDITIONS OF THIS DOCUMENT. TIBCO SOFTWARE INC. MAY MAKE IMPROVEMENTS AND/OR CHANGES IN THE PRODUCT(S) AND/OR THE PROGRAM(S) DESCRIBED IN THIS DOCUMENT AT ANY TIME.

THE CONTENTS OF THIS DOCUMENT MAY BE MODIFIED AND/OR QUALIFIED, DIRECTLY OR INDIRECTLY, BY OTHER DOCUMENTATION WHICH ACCOMPANIES THIS SOFTWARE, INCLUDING BUT NOT LIMITED TO ANY RELEASE NOTES AND "READ ME" FILES.

Copyright © 2010, 2019 TIBCO Software Inc. ALL RIGHTS RESERVED, TIBCO Software Inc. Confidential Information

### **Contents**

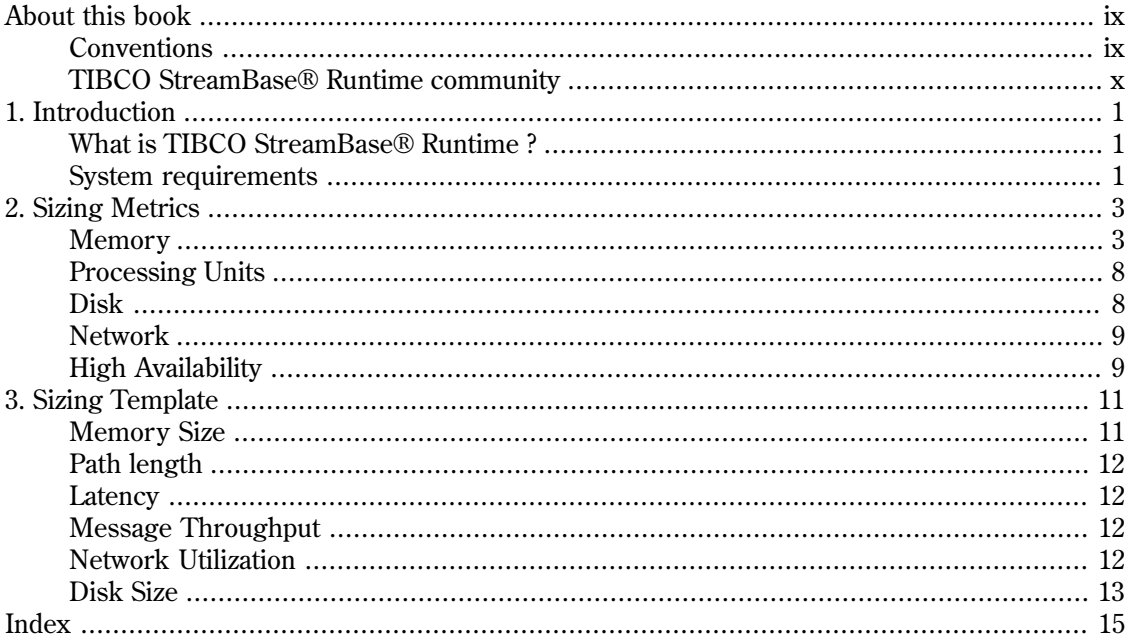

### **List of Figures**

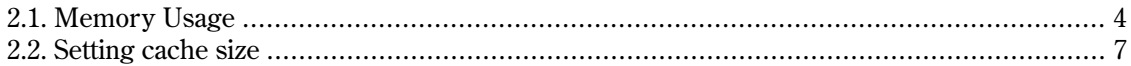

### **List of Examples**

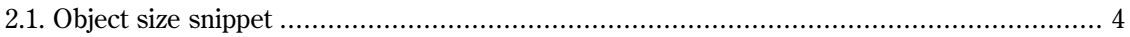

# <span id="page-8-0"></span>About this book

This guide describes how to size systems for deploying TIBCO StreamBase $^\circledR$  Runtime applications. It provides a description of the parameters that need to be estimated and a template for approaching configuring a system correctly for optimal performance.

This book is intended for the following types of readers:

- System administrators planning for deploying a TIBCO StreamBase<sup>®</sup> Runtime application.
- TIBCO StreamBase<sup>®</sup> Runtime developers providing recommendations on hardware requirements for a TIBCO StreamBase® Runtime application.

This guide is organized into these general areas:

- Description of the required metrics to estimate the system requirements for a TIBCO StreamBase<sup>®</sup> Runtime application. This provides an overview of the metrics that must be measured or estimated to accurately estimate the hardware requirements for a TIBCO StreamBase<sup>®</sup> Runtime application. This information is in [Chapter 2.](#page-12-0)
- A step by step approach to estimating the hardware requirements for a TIBCO StreamBase<sup>®</sup> Runtime application. This chapter provides a template that can be used to determine the system requirements. This information is in [Chapter 3](#page-20-0).

This book is part of a set of TIBCO StreamBase $^\circledR$  Runtime documentation, which also includes:

**TIBCO StreamBase® Runtime Architects Guide —** This guide provides a technical overview of TIBCO StreamBase® Runtime .

**TIBCO StreamBase® Runtime Administration —** This guide describes how to install, configure, and monitor a TIBCO StreamBase $^\circledR$  Runtime deployment.

**TIBCO StreamBase® Runtime Transactional Memory Developers Guide —** This guide describes how to program a TIBCO StreamBase<sup>®</sup> Runtime application.

<span id="page-8-1"></span>**TIBCO StreamBase® Runtime Performance Tuning Guide —** This guide describes how to performance tune TIBCO StreamBase® Runtime applications.

**TIBCO StreamBase® Runtime Javadoc —** The reference documentation for all TIBCO Stream-Base® Runtime APIs.

### **Conventions**

The following conventions are used in this book:

**Bold —** Used to refer to particular items on a user interface such as the **Event Monitor** button.

**Constant Width —** Used for anything that you would type literally such as keywords, data types, parameter names, etc.

**Constant Width Italic** — Used as a place holder for values that you should replace with an actual value.

Example node names are single character capital letters starting at A.

<span id="page-9-0"></span>Example cluster names are single character capital letters starting at X.

# TIBCO StreamBase® Runtime community

The TIBCO StreamBase® Runtime online community is located at<https://devzone.tibco.com>. The online community provides direct access to other TIBCO StreamBase® Runtime users and the TIBCO StreamBase® Runtime development team. Please join us online for current discussions on TIBCO StreamBase® Runtime development and the latest information on bug fixes and new releases.

# <span id="page-10-0"></span>1

# <span id="page-10-1"></span>Introduction

# <span id="page-10-4"></span>What is TIBCO StreamBase® Runtime ?

TIBCO StreamBase® Runtime is an in-memory transactional application server that provides scalable high-performance transaction processing with durable object management and replication. TIBCO StreamBase® Runtime allows organizations to develop highly available, distributed, transactional applications using the standard Java POJO programming model.

TIBCO StreamBase® Runtime provides these capabilities:

- Transactions high performance, distributed "All-or-None" ACID work.
- In-Memory Durable Object Store ultra low-latency transactional persistence.
- Transactional High Availability transparent memory-to-memory replication with instant fail-over and fail-back.
- <span id="page-10-2"></span>• Distributed Computing - location transparent objects and method invocation allowing transparent horizontal scaling.
- <span id="page-10-3"></span>• Integrated Hotspot JVM - tightly integrated Java execution environment allowing transparent low latency feature execution.

### System requirements

To optimize the performance of TIBCO StreamBase $^\circledR$  Runtime applications the appropriate system resources must be allocated. The system resources that must be considered are:

- System memory
- Number and clock speed of processing units
- Disks
- Network speed and interfaces
- High availability and the number of machines

### System memory

<span id="page-11-4"></span>The total amount of physical memory in a system must be determined. TIBCO StreamBase $^\circledR$  Runtime applications derive a large percentage of their performance from caching as much as possible in memory. TIBCO StreamBase® Runtime applications use both shared memory to cache Managed Objects and JVM heap space for allocation of non-Managed Java objects.

### <span id="page-11-3"></span>Processors

The TIBCO StreamBase® Runtime transactional environment provides scaling across multiple processing units in a single system. The total number of processors in a system directly impacts the total through-put of a TIBCO StreamBase® Runtime application. The clock speed of the processing units has a direct impact on the cost of a single execution path in an application. The faster the clock speed, the lower the latency when executing non-contested application logic.

### <span id="page-11-0"></span>Disk

In general, TIBCO StreamBase $^\circledR$  Runtime applications cache application data in shared memory. However, the size and number of disks must be determined to accommodate any application specific logging that is required.

### <span id="page-11-1"></span>Network speed

The total aggregate message through-put of a TIBCO StreamBase $^\circledR$  Runtime application is impacted by the network bandwidth. The network bandwidth must be large enough to not limit the number of requests and responses that can be processed by a TIBCO StreamBase® Runtime application and to support the communication for Distributed, Mirrored and Replicated objects.

### <span id="page-11-2"></span>Number of machines

Multiple machines are allocated to TIBCO StreamBase $^\circledR$  Runtime applications to support throughput scaling and also redundancy for highly available applications.

# <span id="page-12-0"></span>2

# Sizing Metrics

<span id="page-12-5"></span><span id="page-12-2"></span><span id="page-12-1"></span>This chapter describes the metrics that must be measured or estimated to determine the system requirements for a TIBCO StreamBase® Runtime application.

### **Memory**

### <span id="page-12-3"></span>Shared memory

Shared memory usage has these parts:

- a base system usage by the TIBCO StreamBase<sup>®</sup> Runtime runtime
- usage by Managed objects
- <span id="page-12-4"></span>• in-flight transaction logging
- usage by replica objects
- usage by cached objects

The base system usage for an TIBCO StreamBase $^\circledR$  Runtime node can be determined by displaying the Memory Usage from the node Statistics tab on an unloaded node (i.e. No application running, no application usage of memory). This display reports on the total shared memory, the current shared memory usage and the current shared memory throttling state:

<span id="page-13-0"></span>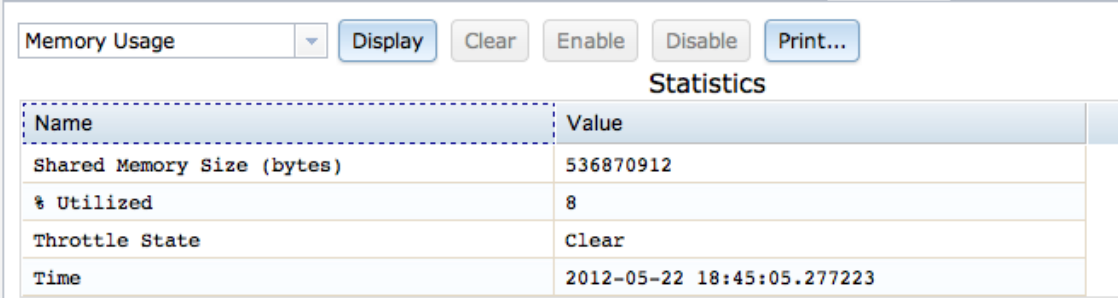

#### **Figure 2.1. Memory Usage**

<span id="page-13-2"></span>As shown in [Figure 2.1,](#page-13-0) an TIBCO StreamBase $^\circledR$  Runtime node base system usage is 21% of 512 megabytes, or 100 megabytes. This base footprint will increase slightly as managed object classes are loaded.

Managed objects persist their state in shared memory until they are explicitly deleted by the application. The shared memory usage of a managed object can be determined programmatically by creating an instance of the managed object, populating it with typical data values, and passing it to the com.kabira.platform.osstats.Type.memorySize()method

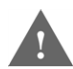

The call to the Type.memorySize() method must be done in a separate transaction from the object creation to get accurate results.

<span id="page-13-1"></span>This is shown in [Example 2.1 on page 4](#page-13-1):

#### **Example 2.1. Object size snippet**

```
package com.tibco.ep.dtm.snippets.sizing;
import com.kabira.platform.ManagedObject;
import com.kabira.platform.Transaction;
import com.kabira.platform.annotation.Key;
import com.kabira.platform.annotation.Managed;
import com.kabira.platform.osstats.Type;
/**
 * Display Managed object memory usage.
 */
public class ObjectSize
{
 /**
      * Sample application object
      */
    @Managed
     @Key(name = "ByName", fields =
     {
         "name"
   }, unique = true, ordered = false)
     private static class MyObject
     {
        static final int NUMBER OF ELEMENTS = 100;
         String[] stringArray;
         @SuppressWarnings("unused")
         final String name;
         /**
          * When created, populate this instance with some data
          * @param name Name value
```

```
 */
        public MyObject(String name)
\{this.name = name;stringArray = new String[NUMBER OF ELEMENTS];
           for (int i = 0; i < NUMBER_OF_ELEMENTS; i+)
\{ stringArray[i] = Integer.toString(i);
 }
        }
    }
    /**
     * Main entry point
     * @param args Not used
     */
    public static void main(String[] args)
    {
 //
        // Create the objecct
        //
        new Transaction("Create Object")
        {
           @Override
           protected void run() throws Rollback
\{ new MyObject("Sample");
 }
        }.execute();
        //
        // Report object size - this must be done in a separate 
        // transaction. It only works for committed objects.
        //
        new Transaction("Report Object Size")
        {
           @Override
           protected void run() throws Transaction.Rollback
\{ for (MyObject myObject : ManagedObject.extent(MyObject.class))
\{ System.out.println(new Type().memoryUsage(myObject));
                   ManagedObject.delete(myObject);
 }
 }
        }.execute();
    }
```
This program's output will be similar to the following:

```
Allocation type: # of bytes, allocator bucket size, notes
=====================================================================
metadata: 480, 592, spaces: [allocation=64] [system=24] [lock=112]
key com.kabira.snippets.sizing.ObjectSize$MyObject::ByName: 128, 208
array com.kabira.snippets.sizing.ObjectSize$MyObject::stringArray: 1006 (aligned 1008),
 1168
optimal allocationSpaceBytes = 1032
event queue: 0, 0
Total: 1614 1968
```
The output has three columns:

}

1. Allocation type - what part of the object this allocation deals with.

• metadata - Object data. This allocation is broken into two or three parts. The system space which includes the storage for all fixed length object fields, and pointers to non-fixed length fields, and the runtime overhead. The allocation space is the size of the allocation done to store the data for variable length object fields.

For types where the dynamicLockMemory element of the @Managed annotation has been left (or set to) its default setting of false there will also be a lock portion of the metadata, which shows the size of the space being used for the transaction lock.

• transaction lock memory - For types where the dynamicLockMemory has been set to true there will be an additional line of report output, which shows the space used by the transaction lock that is dynamically allocated and de-allocated each time the object is locked within a transaction:

```
transaction lock memory: 112, 208, dynamic
```
This setting reduces memory utilization by instances of objects when they are not locked within a transaction at the cost of increased CPU path length and reduced scalability when the object is accessed.

- key One entry for the value of each defined key. This allocation is used to populate the indexes and is a separate allocation from the storage for the object fields covered by the key.
- array An array field, including storage for the array elements.
- string A string field, including storage for the data.
- 2. # of bytes the number of bytes requested for this part of the allocation.
- 3. allocator bucket size the number of bytes actually allocated. Allocations are fitted to the nearest fixed shared memory allocator bucket size.

The final line of the report shows the total memory requested and the actual memory allocated.

An addition line of the report shows the optimal size for the allocation space. At object creation, by default, the runtime chooses a small value for the allocation space. User data for strings and arrays that does not fit within this space causes additional memory allocations. If the optmial size is different than the allocation space shown in the metadata line of the report space and peformance savings may be gained by expliciting setting it via the allocationSpaceBytes element of the Managed annotation. From the example above, change the setting to 1032 bytes:

```
 @Managed(allocationSpaceBytes = 1032)
@Key(name = "ByName", fields = {
    "name"
}, unique = true, ordered = false)
 private static class MyObject
```
Re-running the modified class, results in:

```
 Allocation type: # of bytes, allocator bucket size, notes
 =====================================================================
      metadata: 1336, 1424, spaces: [allocation=1032] [system=24]
      key com.kabira.snippets.sizing.ObjectSize$MyObject::ByName: 136, 240
      optimal allocationSpaceBytes = 1032
      event queue: 0, 0
      Total: 1472 1664
```
<span id="page-16-3"></span>Transaction allocation pages are created during in-flight transactions to manage write and read images (snapshots) of the object. The memory used for in-flight transactions pages is equivalent to the size of the object fields. The transaction page is released when the transaction commits or aborts. The total amount of memory consumed for transaction pages should be multiplied by the number of concurrent transactions to get the total impact on shared memory size. For example, if a system is running at 1000 transactions / second, and each transaction creates a transaction page of a 50 byte object, the in-flight transaction log size is 1000 \* 50, or 50,000 bytes.

<span id="page-16-4"></span>Finally, any replica objects on a node consume shared memory. The amount of shared memory consumed by a replica object is the same as the shared memory consumed by the object on its active node, which can be calculated using the com.kabira.platform.Type.memoryUsage()method as discussed above.

<span id="page-16-2"></span>**Caching** Distributed managed objects support caching a sub-set of the objects in shared memory. Cached objects consume the same amount of shared memory as non-cached managed objects. When cached objects are flushed their index data is also removed from shared memory.

The total shared memory consumed by cached objects can be explicitly controlled. The allocated cache size includes both object and index data in shared memory. The size of the shared memory cache can be specified as an absolute value or as a percentage of the shared memory available to the node. The cache size is set per node using TIBCO StreamBase® Runtime Administrator. [Fig](#page-16-0)[ure 2.2](#page-16-0) shows setting the cache size for the com.kabira.snippets.datgrid.DataGridObject class to 15% of the total shared memory allocated on the A node.

<span id="page-16-0"></span>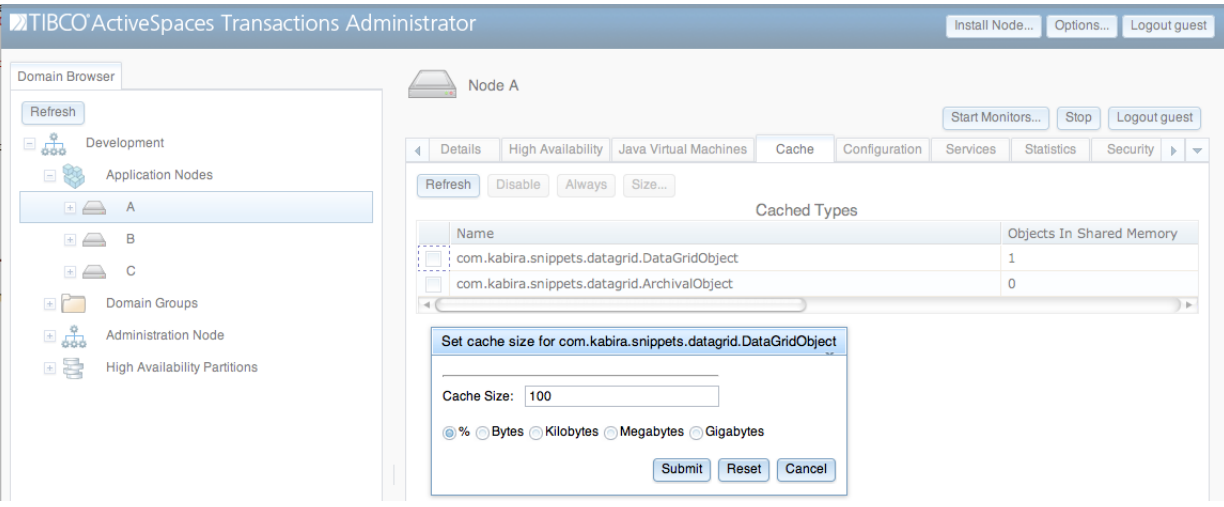

<span id="page-16-1"></span>**Figure 2.2. Setting cache size**

### Heap memory

JVM heap memory usage in TIBCO StreamBase $^\circledR$  Runtime follows normal JVM heap usage, with the following differences:

- Array fields in Managed objects only consume the size of an object reference (8 bytes).
- Managed objects have an additional, internal 24 byte field used as a shared memory identifier.
- POJO fields, for POJOs with the Transactional annotation, when transactionally locked and modified, will temporarily consume heap memory to log their before state. The memory used

will be equivalent to the size of the fields before they are modified and is released when the transaction commits or aborts. The number of concurrent transactions should also be taken into account.

### Process memory

A TIBCO StreamBase® Runtime node consists of a small number of processes communicating through shared memory to provide the TIBCO StreamBase® Runtime runtime services. The total size of the code that may be executed by these processes is approximately 100 megabytes. This is a system wide (per-server) cost, and not a per-process cost, because the code is contained in shared objects (.so) files.

### <span id="page-17-3"></span>Swap space

<span id="page-17-0"></span>A typical Unix installation requires adding at least as much swap space as there is physical memory. However it is highly recommended that a machine running a TIBCO StreamBase® Runtime system have enough physical memory so that it never needs to swap. Swapping runs at disk speeds, TIBCO StreamBase<sup>®</sup> Runtime is designed to run from memory, at memory speeds.

### Processing Units

• Clock speed

Differences in processor speed have a direct linear effect upon the performance of application code. Faster processors will result in faster application execution.

• Multi-processor and multi-core

<span id="page-17-1"></span>Both the TIBCO StreamBase $^\circledR$  Runtime runtime and the JVM are designed to take advantage of multi-threading capabilities in the underlying operating system. A TIBCO StreamBase  $^{\circledR}$  Runtime application designed for parallelism will take advantage of multiple processing units, increasing overall throughput.

### <span id="page-17-2"></span>Disk

#### • **Size**

The TIBCO StreamBase® Runtime product installation will make use of approximately 1 gigabyte of disk space.

Deployed, each TIBCO StreamBase $^\circledR$  Runtime node's disk space is determined mostly by the size of the shared memory. By default this size is 512 megabytes and the shared memory is an ordinary file system file, which is memory-mapped by the TIBCO StreamBase® Runtime runtime. There is also an option to use System V Shared Memory instead of a file. In this case, the shared memory does not use any disk space.

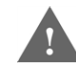

Deploying a shared memory file on a networked file system (e.g. NFS), or in a virtual hardware environment, is not supported for production deployments. The disk I/O subsystem performance is not sufficient to support the required disk through-put in these environments. Use System V Shared Memory instead.

After system startup, TIBCO StreamBase $^\circledR$  Runtime , by default, will generate very little disk I/O, most of it involved in logging the invocation of administrative commands.

Application specific logging or generation of disk data also needs to taken into account when choosing disk size.

#### • **Number**

By default, a single disk is capable of supporting a TIBCO StreamBase® Runtime node.

Disk I/IO speeds need to be considered when either change logging or application specific disk I/O will occur. If a single disk does not have the sufficient space or performance characteristics, the I/O may be spread across multiple disks either through configuration of the file locations, or by using a volume manager to present multiple disks as a single logical disk to TIBCO StreamBase<sup>®</sup> Runtime .

#### • **Partitioning**

TIBCO StreamBase® Runtime does not have specific partitioning requirements.

<span id="page-18-0"></span>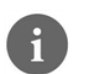

Using multiple partitions does not improve the performance characteristics of a single disk.

### <span id="page-18-3"></span>Network

Network speed affects both the throughput and latency when using highly available or distributed objects.

When a highly available object is modified, all of the object's data is sent to the remote node(s) when the transaction commits. The TIBCO StreamBase® Runtime runtime attempts to minimize the number of separate packets by aggregating the data for multiple highly available objects that have been modified in a single transaction.

Distributed objects, depending upon configuration, and where they are being accessed may generate synchronous network I/O for each access.

For highly available and distributed objects, additionally network I/O is done between all involved nodes as part of transaction commit and abort processing. The size of the I/O is typically small, but it is a separate packet at commit/abort time.

<span id="page-18-1"></span>A distributed application can saturate a Fast Ethernet (100 Mbits/second) network. It is recommended that Gigabit Ethernet be used.

<span id="page-18-2"></span>Highly available and distributed objects, and the underlying TIBCO StreamBase $^\circledR$  Runtime support are designed to be used on a local area network (LAN) with low latency and high throughput. They also work are optimized to work over a wide area network (WAN) to support geographic redundancy.

### High Availability

#### • **Number of machines**

Highly available objects exist in partitions that are shared between multiple nodes. It is recommended that these nodes be located on different machines. Multiple partitions may be hosted on a node, and nodes may act as both the active and replica roles for each other in an active/active configuration.

The number of partitions and the number of machines are chosen for both administrative and performance reasons.

#### • **Network interfaces**

By default, TIBCO StreamBase $^\circledR$  Runtime uses a single network interface per node, but it may be configured to use multiple network interfaces.

<span id="page-20-0"></span>3

# Sizing Template

<span id="page-20-3"></span><span id="page-20-2"></span><span id="page-20-1"></span>This chapter describes a template that can be used to estimate the system configuration for TIBCO StreamBase® Runtime applications.

### Memory Size

Add up the following sizes to determine the minimum physical memory size required.

- Shared memory size
- JVM heap memory size
- TIBCO StreamBase® Runtime runtime executable size
- Operating system size
- Non-TIBCO StreamBase® Runtime process sizes

#### **Example:**

A TIBCO StreamBase $^\circledR$  Runtime application using highly available objects with a single active node and a single replica node on separate machines.

```
Size of application highly available object - 4 kilobytes
Number of highly available objects persisted - 1000000
4096 * 1000000 = 4096000000 bytes (approximately 4 gigabytes).
Number of transactional objects modified per transaction - 4
Amount of memory modified per object - 8192 bytes
Number of concurrent transactions - 64
4 * 8192 * 64 = 2097152 bytes
Primary Machine:
  70 Megabytes (runtime shared memory footprint)
4096 Megabytes (highly available objects persisted in shared memory)
 2 Megabytes (in flight transactions)
```

```
100 Megabytes (TIBCO StreamBase<sup>®</sup> Runtime
 process memory)
===========================
4268 Megabytes + JVM memory + Operating system memory + Other processes memory
```
<span id="page-21-0"></span>The backup machine has the same memory requirements as the primary machine.

### Path length

<span id="page-21-6"></span><span id="page-21-1"></span>Processing time for a unit of application work (e.g. request/response processing), less any time spent blocked waiting (e.g. Disk I/O, or waiting for a response from an intermediate system).

### Latency

<span id="page-21-4"></span>The elapsed time for servicing a unit of application work. This is the sum of the path length cost and any time spent blocked.

If the latency is larger than the required target then it can be reduced by one or more of the following items:

- Decrease the amount of path length work (simplify or optimize the application).
- Caching data in memory instead of retrieving it from an external resource (e.g. Disk or network).
- <span id="page-21-2"></span>• Increasing the performance of resources which are waited for (e.g. Faster disk or network).
- Increasing processor clock rate.

### Message Throughput

<span id="page-21-5"></span><span id="page-21-3"></span>In an ideal system, with a parallelizable load, the message throughput is simply the number of processors divided by the path length.

### Network Utilization

When using High-availability, Managed object data is transparently copied across the network between nodes. The size of the object data copied is approximately the same size as the optimal allocationSpaceBytes reported by the memoryUsage() report shown earlier in the Shared Memory section of the Sizing Metrics chapter. There are also PDU headers sent.

- Header 28 bytes
- SendMarshal 112 bytes
- ResponseMarshal 56 bytes
- TransactionInfo 40 bytes

The following calculations may be used for estimating network traffic between each of the nodes that are part of the Managed object's High-availability partition:

For each Managed object create there is a request:

Header + SendMarshal + ObjectDataSize

and a response:

Header + ResponseMarshal + ObjectDataSize + TransactionInfo

Example for the create of Managed object of 1024 bytes:

 $1024 + 28 + 112 + 1024 + 28 + 56 + 40 = 2312$  bytes

For Managed object updates and Managed object multiple objects are sent in the same PDU. The request contains:

Header + SendMarshal + (N \* ObjectDataSize)

where N is the number of objects modified in the current transaction. This is limited by maximumP-DUSizeBytes, which defaults to 1000000. Larger transactions will be spread across multiple network requests.

The response contains:

Header + ResponseMarshal + TransactionInfo

<span id="page-22-0"></span>Example for the update of Managed object 1 (1024 bytes) and Managed object 2 (2048 bytes) in the same transaction:

 $28 + 112 + 1024 + 2048 + 28 + 56 + 40 = 3336$  bytes

### <span id="page-22-1"></span>Disk Size

- The space required by the TIBCO StreamBase<sup>®</sup> Runtime installation (typically less than 2 Gigabytes).
- If using file based shared memory, the space required by the shared memory file. This size is configurable and set at node installation time. System V shared memory does not use disk space for storing the shared memory.
- Swap space on the system, at least the same size as physical memory.
- Space for node log files. In typically production operation not much space is needed, but these files can grow over time, and can grow at faster rates if extra system tracing is enabled, or if there are many exceptions or deadlocks in the system. 1 Gigabyte should be a sufficient amount of space to start with.
- Space for application logging. This is application dependent.

# <span id="page-24-0"></span>**Index**

### D

disk, [8](#page-17-2) disk size, [13](#page-22-1) disks overview, [2](#page-11-0)

#### H

heap memor y, [7](#page-16-1) high availability, [9](#page-18-2)

### L

latency, [12](#page-21-4)

#### M

memor y, [3](#page-12-2) heap, [7](#page-16-1) shared, [3](#page-12-3) swap, [8](#page-17-3) memory size, [11](#page-20-2)

#### N

network speed, [9](#page-18-3) overview, [2](#page-11-1) network utilization, [12](#page-21-5) number of machines overview, [2](#page-11-2)

#### P

path length, [12](#page-21-6) processors overview, [2](#page-11-3)

#### S

shared memor y, [3](#page-12-3) base system usage, [3](#page-12-4) cache, [7](#page-16-2) in-flight transaction pages, [7](#page-16-3) managed object usage, [4](#page-13-2) replica objects, [7](#page-16-4) sizing metrics, 3 [-10](#page-12-5) sizing template, 11 [-13](#page-20-3) swap space, [8](#page-17-3) system memor y overview, [2](#page-11-4) system requirements overview, [1](#page-10-3)

#### T

TIBCO StreamBase® Runtime JVM, [1](#page-10-4)